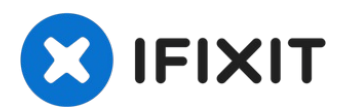

## **Hard Drive Seagate Extern HDD wechseln**

Geschrieben von: Nicola

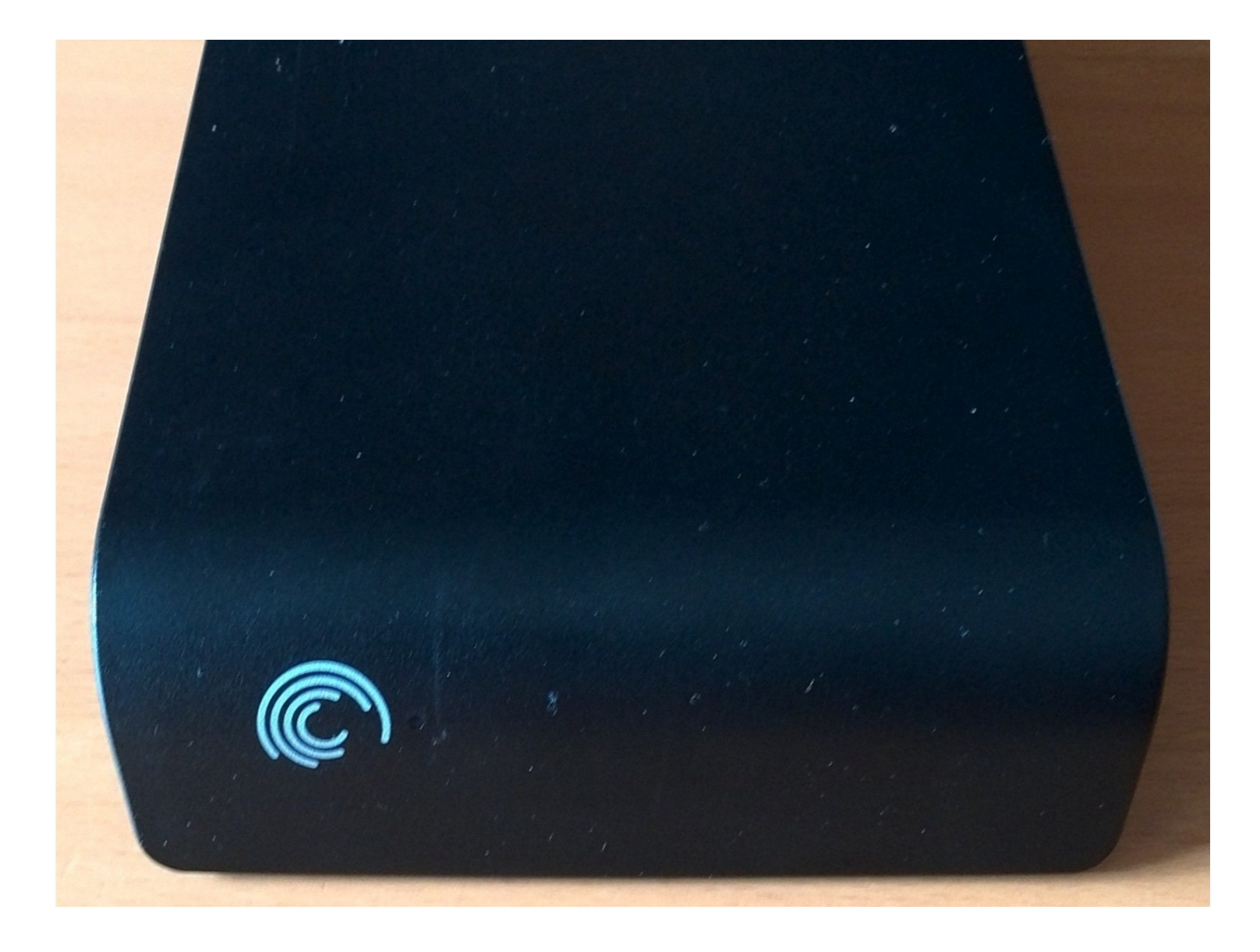

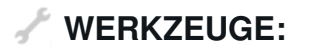

**ERSATZTEILE:**

[Schraubenzieher](file:///Artikel/Schraubenzieher) (1)

Neue [Festplatte](file:///Artikel/Neue_Festplatte) (1)

## **Schritt 1 — Gehäuse öffnen**

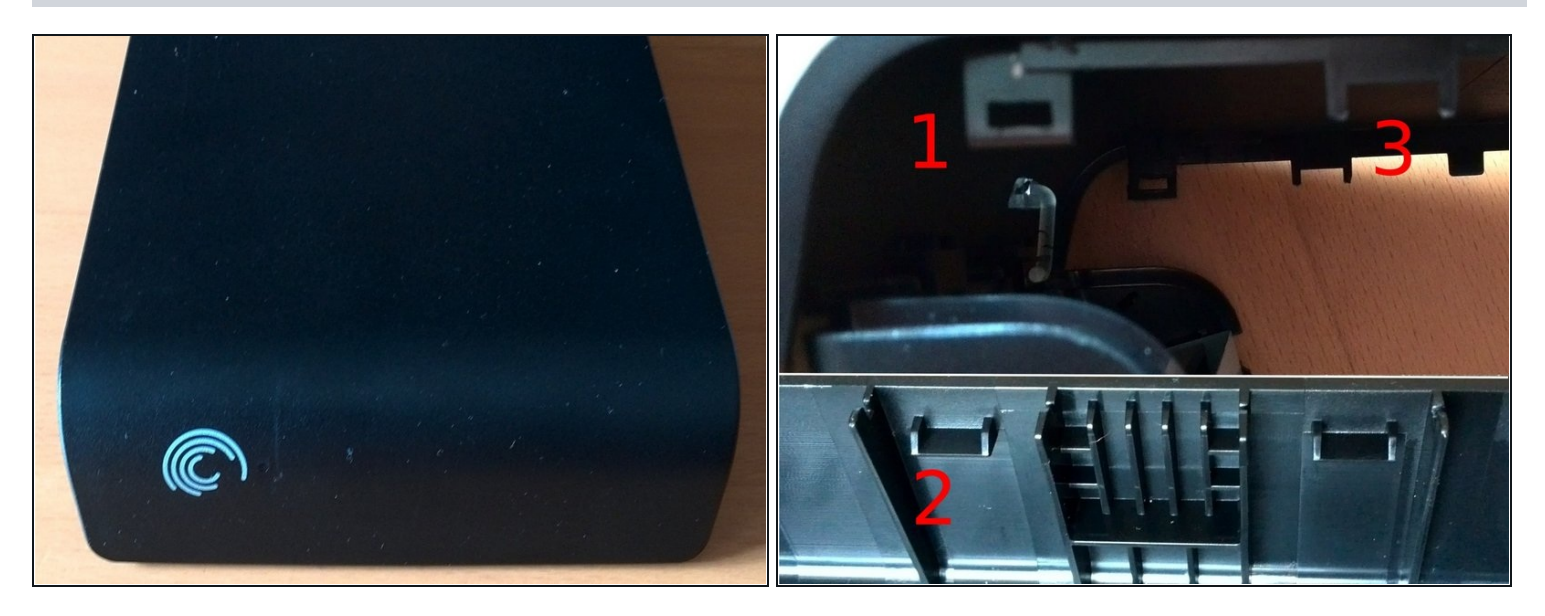

- Das Gehäuse am besten an der Rückseite bei den Anschlüssen öffnen.  $\bullet$
- Der Deckel hat Laschen (1) aus Plastik die in der Bodenwanne verharkt sind (2). Durch Drücken der Bodenwanne nach außen können diese gelöst werden. Am besten mit einem flachen Schraubenzieher oder vergleichbaren Werkzeug.
- Der Hersteller hat das Öffnen anscheinend nicht vorgesehen, daher kann etwas Schwund an  $\bullet$ der Verhakung nicht ausgeschlossen werden. (3)

## **Schritt 2 — Festplattenschlitten herausheben**

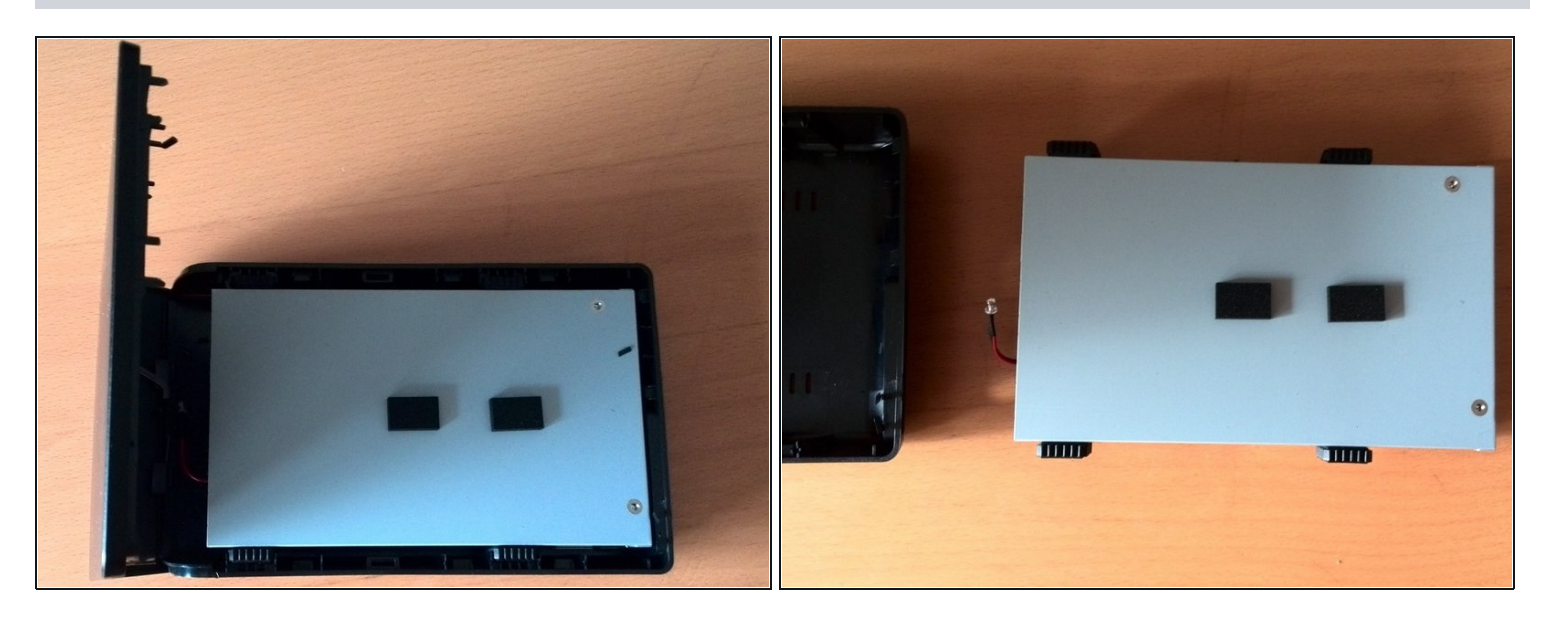

Die Festplatte kann nun aus dem Plastikgehäuse gehoben werden. Sie ist nicht weiter  $\bullet$ befestigt.

## **Schritt 3 — Festplatte aus den Festplattenschlitten nehmen**

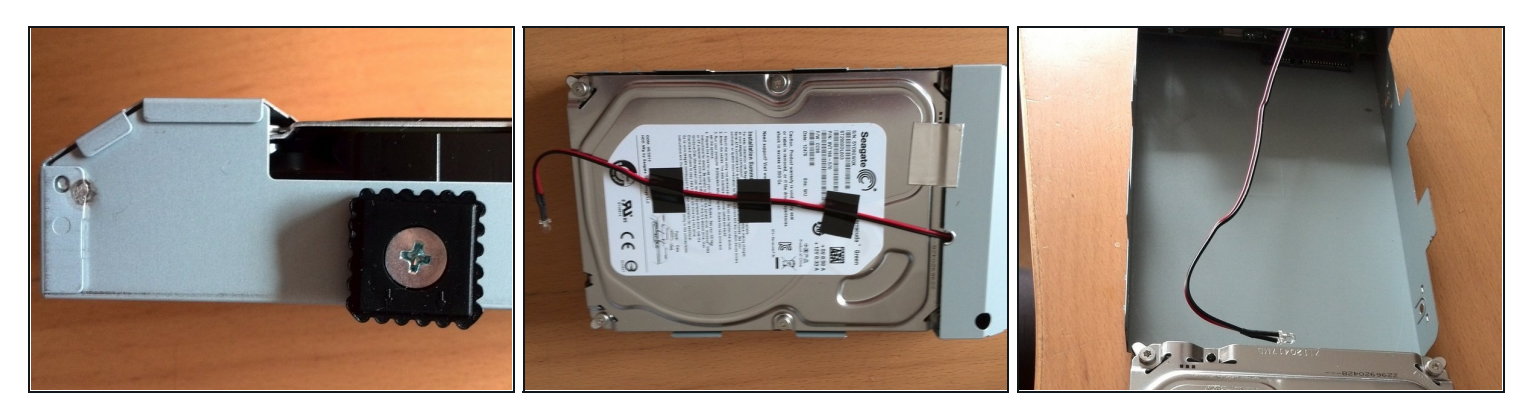

- Die seitlichen Schrauben herausdrehen.  $\bullet$
- An der Festplatte fest geklebte Kabel und Aufkleber entfernen.  $\bullet$
- Dann die Festplatte mit etwas Kraft nach hinten herausziehen. $\bullet$

Arbeite die Schritte in umgekehrter Reihenfolge ab, um dein Gerät wieder zusammenzubauen.